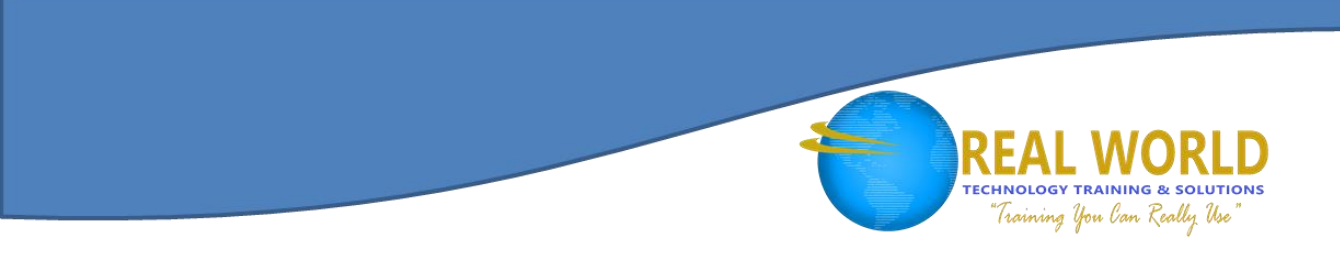

# Red Hat System Administration II(RH134) Duration: 5 Days Method: Instructor-Led Training (ILT)

*Certification: Red Hat Certified System Administrator (RHCSA) — Exam: EX200*

## Course Description

This course goes deeper into enterprise Linux administration including file systems and partitioning, logical volumes, SELinux, firewalling, and troubleshooting. It focuses on the key tasks needed to become a full-time Linux® administrator. Attending both Red Hat System Administration I and Red Hat System Administration II can help you in your preparation for the certification exam.

## Target Audience

This course is intended for:

 IT professionals across a broad range of disciplines who need to perform essential Linux administration tasks including installation, establishing network connectivity, managing physical storage, and basic security administration.

## **Prerequisites**

To attend this course, attendees must have completed the preliminary course:

*Red Hat System Administration I (RH124)*

## Course Objectives

Upon successful completion of this course, attendees should be able to demonstrate the following skills:

**Microsoft** Partner

Silver Learning

- Automate installations using Kickstart
- Manage file systems and logical volumes
- Manage scheduled jobs
- Access network file systems
- Manage SELinux
- Control firewalls
- Perform troubleshooting tasks

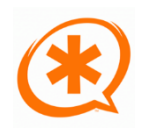

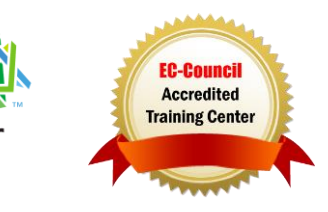

## Course Topics

## Automate Installation with Kickstart

Automate the installation of Red Hat Enterprise Linux systems with Kickstart.

## Use Regular Expressions with grep

 Write regular expressions that, when partnered with grep, will allow you to quickly isolate or locate content within text files.

Training You Can Really Use

#### Create and Edit Text Files with Vim

Introduce the vim text editor, with which you can open, edit, and save text files.

#### Schedule Future Linux Tasks

Schedule tasks to automatically execute in the future.

#### Manage Priority of Linux Processes

Influence the relative priorities at which Linux processes run.

#### Control Access to Files with Access Control Lists (ACL)

Manage file security using POSIX access control lists.

#### Manage SELinux Security

 Manage the Security Enhanced Linux (SELinux) behaviour of a system to keep it secure in case of a network service compromise.

#### Connect to Network-Defined Users and Groups

Configure systems to use central identity management services.

#### Add Disks, Partitions, and File Systems to a Linux System

Manage simple partitions and file systems.

#### Manage Logical Volume Management (LVM) Storage

Manage logical volumes from the command line.

#### Access Networked Attached Storage with Network File System (NFS)

Access (secure) NFS shares.

#### Access Networked Storage with SMB

Use autofs and the command line to mount and unmount SMB file systems.

#### Control and Troubleshoot the Red Hat Enterprise Linux Boot Process

### Limit Network Communication with Firewall

Configure a basic firewall.

#### Comprehensive Review

Practice and demonstrate knowledge and skills learned in this course.

**Microsoft** Partne

Silver Learning

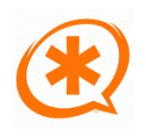

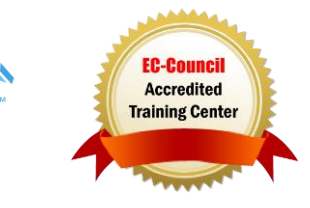